# **NOTE TO USERS NI PXI-2570 Documentation**

The NI PXI-2570 documentation was not included in the release of the NI-DAQ 7.1 software included in this kit. In particular, the *NI Switches Help* does *not* contain device specific information about the NI PXI-2570. This document contains the NI PXI-2570 documentation.

To update the documentation to include information about the NI PXI-2570, complete the following steps after installing NI-DAQ 7.1 and NI-SWITCH 2.1.

- 1. Visit ni.com/manuals.
- 2. Search for NI Switches Help.
- 3. Select the latest edition of the *NI Switches Help*.
- 4. Download the .zip file containing the *NI Switches Help*.
- 5. Extract the contents of the .zip file to <Program Files>\IVI\ Drivers\niSwitch\Documentation\.
- 6. (Optional) LabVIEW Users—extract the contents of the .zip file to <LabVIEW X.X>\help\.
- 7. Search for NI PXI-2570 Specifications at ni.com/manuals.
- 8. Select the latest edition of the *NI PXI-2570 Specifications*.
- 9. Download the .pdf file of the *NI PXI-2570 Specifications*.
- 10. Rename the .pdf file as NI PXI-2570 Specifications.pdf.
- 11. Copy the .pdf file to <Program Files>\IVI\Drivers\ niSwitch\Documentation\.

## **NI PXI-2570**

The NI PXI-2570 is a 40-channel general-purpose relay module for the PXI platform designed for switching and controlling low-level and power signals. The NI PXI-2570 is composed of 40 armature latching SPDT relays.

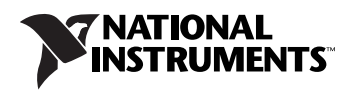

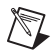

**Note** For certain applications, you may need to increase the default settling time. Refer to the *Including Additional Settling Time* topic of the *NI Switches Help* for more information about increasing the default settling time.

#### **Operation Modes**

The following table lists the supported topology of the NI PXI-2570 and possible operation modes

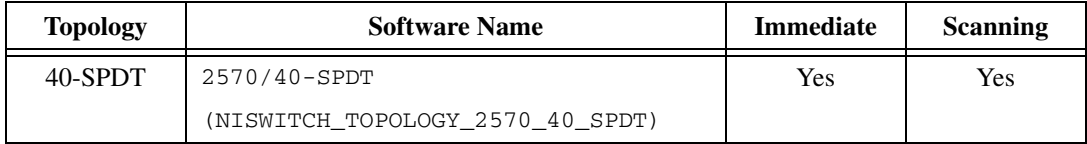

#### **Hardware Diagram**

Refer to Figure 1, *NI PXI-2570 Power-On State*, in the *NI PXI-2570 Specifications* for a hardware diagram.

#### **40-SPDT Topology**

The following figure represents the NI PXI-2570 in the 40-SPDT topology. Hardware names are listed in parenthesis; software names are listed in black text.

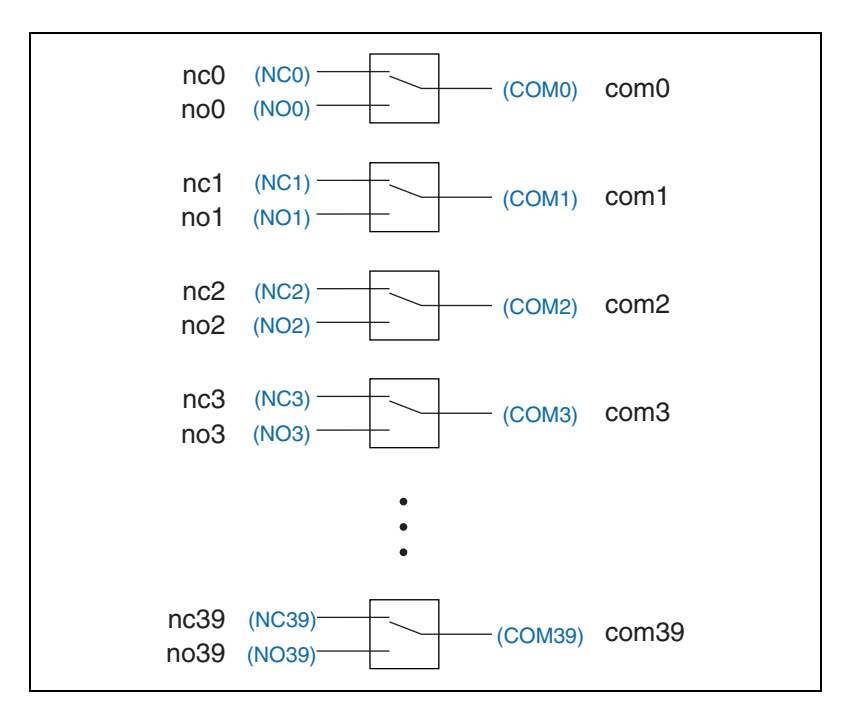

You can control the channels using the niswitch\_Connect function or niSwitch Connect Channels VI.

To connect the NO terminal to the COM terminal of that channel, disconnect the NC terminal from the COM of that channel.

```
For example, to connect NO2 to COM2, use the following code:
niSwitch_Disconnect(vi, "NC2", "COM2")
niSwitch_Connect(vi, "NO2", "COM2")
```
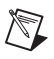

**Note** To connect NO to COM, you do *not* need to disconnect NC from COM after the module has been reset or a call to niSwitch\_DisconnectAll has been made.

```
niSwitch_Disconnect(vi, "NC2", "COM2") does not activate the relay until 
niSwitch_Connect(vi, "NO2", "COM2") is executed.
```
When scanning the NI PXI-2570, a typical scan list entry could be nc2->com2; This entry routes the signal connected to NC2 to COM2.

#### **Pinout**

Figure 2, *NI PXI-2570 Front Panel Pinout*, of the *NI PXI-2570 Specifications* identifies the pins for the NI PXI-2570 in the 40-SPDT topology.

#### **NI PXI-2570 Triggering**

This module can recognize trigger pulse widths less than 150 ns by disabling digital filtering.

### **Trigger Input**

The following table lists valid trigger inputs for the NI PXI-2570. The Software column is showing possible values for LabVIEW and LabWindows™/CVI™ respectively.

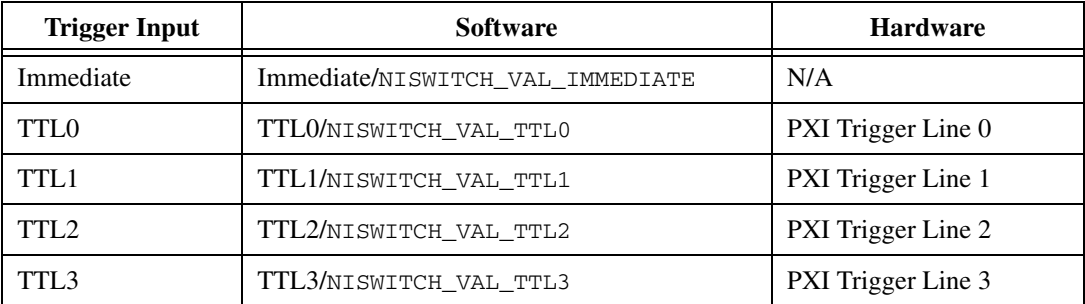

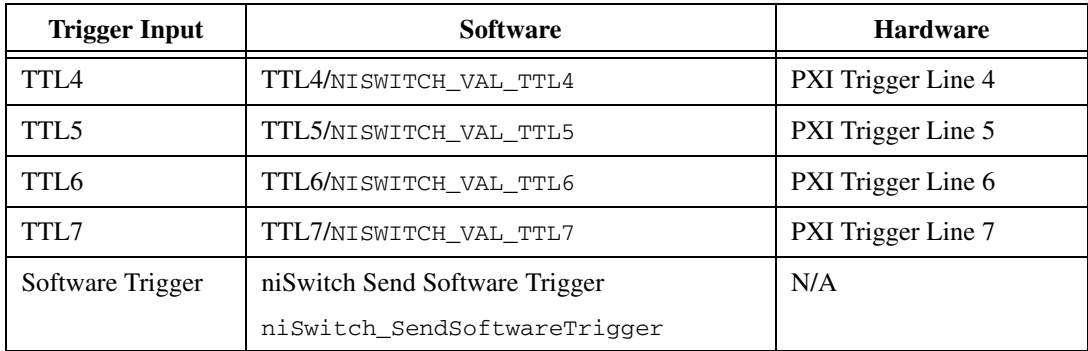

#### **Scan Advanced Output**

The following table lists valid scan advanced outputs for the NI PXI-2570. The Software column is showing possible values for LabVIEW and LabWindows™/CVI<sup>™</sup> respectively.

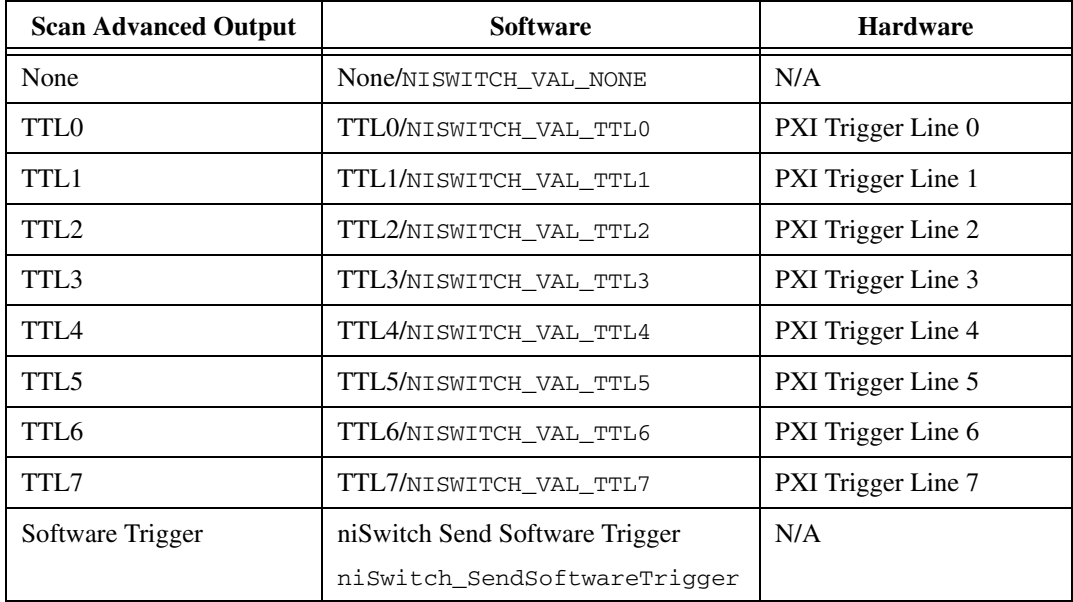

Refer to niSwitch Configure Scan Trigger or

niSwitch\_ConfigureScanTrigger for descriptions and values.

CVI™, IVI™, LabVIEW™, National Instruments™, NI™, ni.com™, and NI-DAQ™ are trademarks of National Instruments Corporation. Product and company names mentioned herein are trademarks or trade names of their respective companies. For patents covering National Instruments products, refer to the appropriate location: **Help»Patents** in your software, the patents.txt file on your CD, or ni.com/patents.

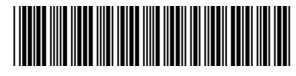

323832A-01 Feb04